# **tld Documentation**

*Release 0.12.2*

<span id="page-0-0"></span>**Artur Barseghyan <artur.barseghyan@gmail.com>**

**May 20, 2020**

# **Contents**

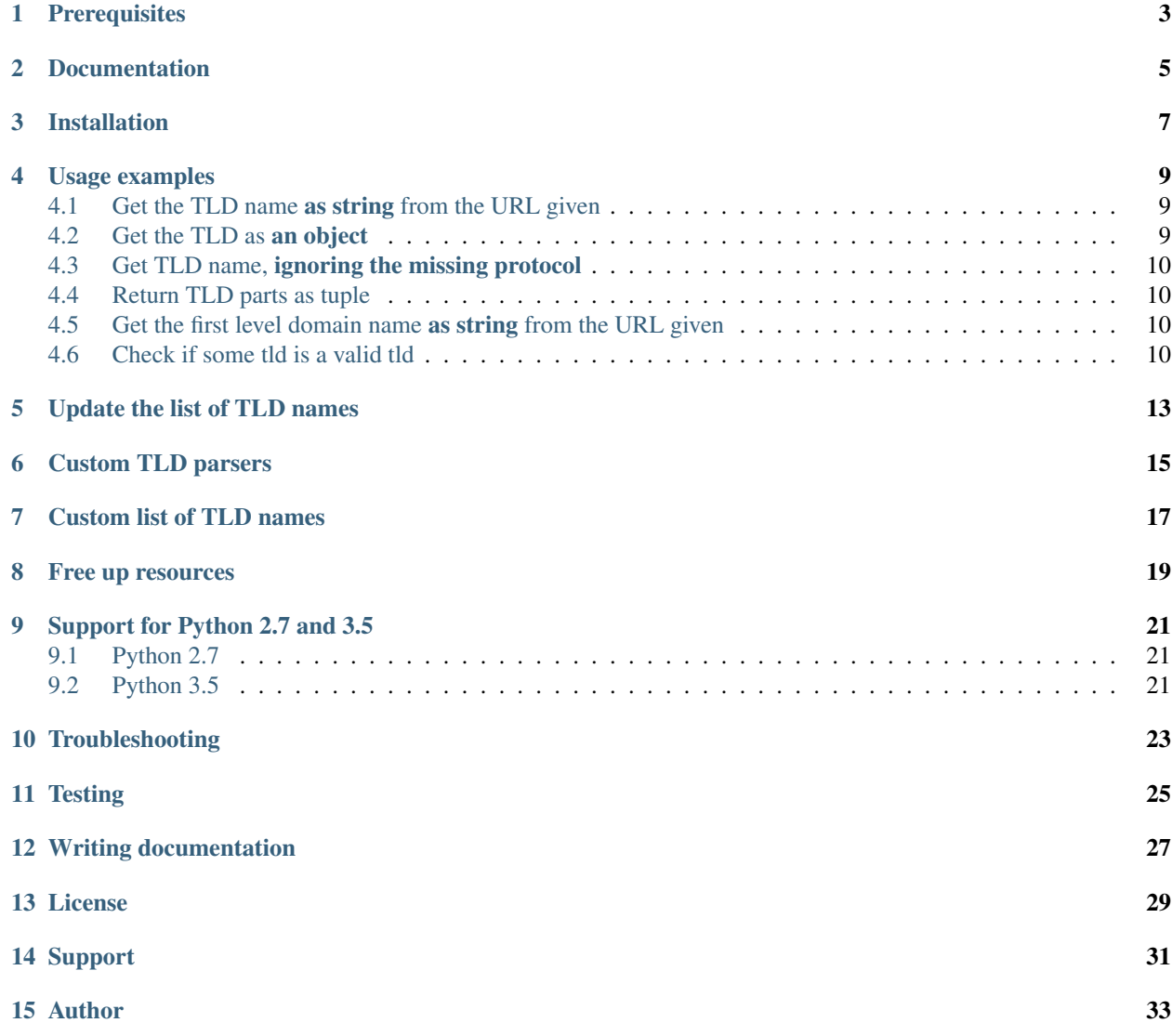

#### 16 Docs

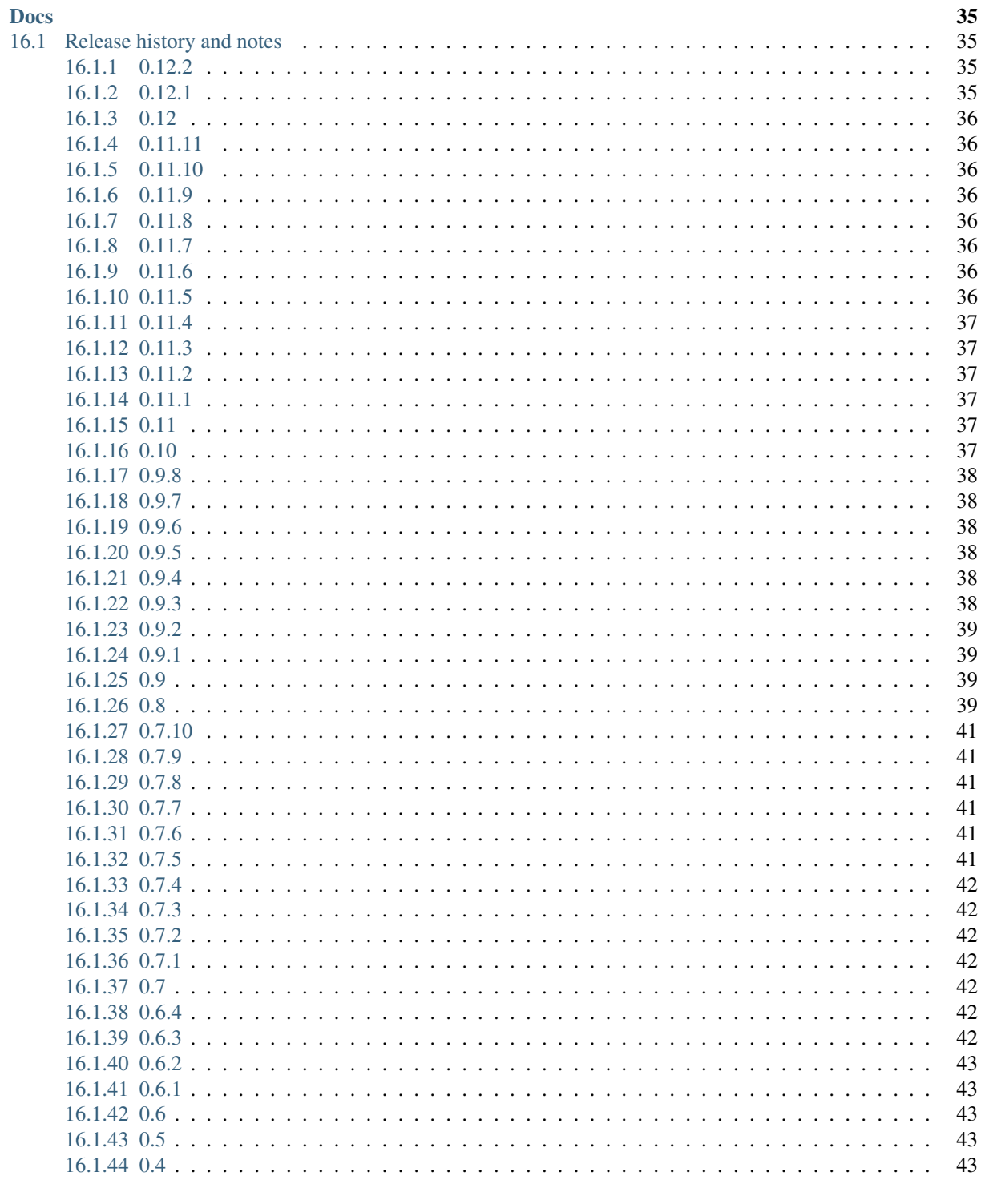

### 17 Indices and tables

Extract the top level domain (TLD) from the URL given. List of TLD names is taken from [Public Suffix.](https://publicsuffix.org/list/public_suffix_list.dat) Optionally raises exceptions on non-existing TLDs or silently fails (if fail\_silently argument is set to True).

# **Prerequisites**

<span id="page-6-0"></span>• Python 3.6, 3.7 and 3.8

*[Support for Python 2.7 and 3.5](#page-24-0)* is available as well.

Documentation

<span id="page-8-0"></span>Documentation is available on [Read the Docs.](http://tld.readthedocs.io/)

# Installation

<span id="page-10-0"></span>Latest stable version on PyPI:

pip install tld

Or latest stable version from GitHub:

pip install https://github.com/barseghyanartur/tld/archive/stable.tar.gz

Usage examples

<span id="page-12-0"></span>In addition to examples below, see the [jupyter notebook](#page-0-0) workbook file.

# <span id="page-12-1"></span>**4.1 Get the TLD name as string from the URL given**

```
from tld import get_tld
get_tld("http://www.google.co.uk")
# 'co.uk'get_tld("http://www.google.idontexist", fail_silently=True)
# None
```
# <span id="page-12-2"></span>**4.2 Get the TLD as an object**

```
from tld import get_tld
res = get_tld("http://some.subdomain.google.co.uk", as_object=True)
res
# 'co.uk'res.subdomain
# 'some.subdomain'
res.domain
# 'google'
res.tld
# 'co.uk'
```
(continues on next page)

(continued from previous page)

```
res.fld
# 'google.co.uk'
res.parsed_url
# SplitResult(
# scheme='http',
# netloc='some.subdomain.google.co.uk',
# path='',
# query='',
# fragment=''
# )
```
# <span id="page-13-0"></span>**4.3 Get TLD name, ignoring the missing protocol**

```
from tld import get_tld, get_fld
get_tld("www.google.co.uk", fix_protocol=True)
# 'co.uk'get_fld("www.google.co.uk", fix_protocol=True)
# 'google.co.uk'
```
# <span id="page-13-1"></span>**4.4 Return TLD parts as tuple**

```
from tld import parse_tld
parse_tld('http://www.google.com')
# 'com', 'google', 'www'
```
# <span id="page-13-2"></span>**4.5 Get the first level domain name as string from the URL given**

```
from tld import get_fld
get_fld("http://www.google.co.uk")
# 'google.co.uk'
get_fld("http://www.google.idontexist", fail_silently=True)
# None
```
# <span id="page-13-3"></span>**4.6 Check if some tld is a valid tld**

```
from tld import is_tld
```
is\_tld('co.uk)

(continues on next page)

(continued from previous page)

# True

```
is_tld('uk')
# True
is_tld('tld.doesnotexist')
# False
is_tld('www.google.com')
# False
```
# Update the list of TLD names

<span id="page-16-0"></span>To update/sync the tld names with the most recent versions run the following from your terminal:

update-tld-names

Or simply do:

```
from tld.utils import update_tld_names
update_tld_names()
```
Note, that this will update all registered TLD source parsers (not only the list of TLD names taken from Mozilla). In order to run the update for a single parser, append uid of that parser as argument.

update-tld-names mozilla

# Custom TLD parsers

<span id="page-18-0"></span>By default list of TLD names is taken from Mozilla. Parsing implemented in the tld.utils. MozillaTLDSourceParser class. If you want to use another parser, subclass the tld.base. BaseTLDSourceParser, provide uid, source\_url, local\_path and implement the get\_tld\_names method. Take the tld.utils.MozillaTLDSourceParser as a good example of such implementation. You could then use get\_tld (as well as other tld module functions) as shown below:

```
from tld import get_tld
from some.module import CustomTLDSourceParser
get_tld(
    "http://www.google.co.uk",
   parser_class=CustomTLDSourceParser
)
```
# Custom list of TLD names

<span id="page-20-0"></span>You could maintain your own custom version of the TLD names list (even multiple ones) and use them simultaneously with built in TLD names list.

You would then store them locally and provide a path to it as shown below:

```
from tld import get_tld
from tld.utils import BaseMozillaTLDSourceParser
class CustomBaseMozillaTLDSourceParser(BaseMozillaTLDSourceParser):
   uid: str = 'custom_mozilla'
   local_path: str = 'tests/res/effective_tld_names_custom.dat.txt'
get_tld(
   "http://www.foreverchild",
   parser_class=CustomBaseMozillaTLDSourceParser
)
 'foreverchild'
```
Same goes for first level domain names:

```
from tld import get_fld
get_fld(
    "http://www.foreverchild",
    parser_class=CustomBaseMozillaTLDSourceParser
)
# 'www.foreverchild'
```
Note, that in both examples shown above, there the original TLD names file has been modified in the following way:

```
...
// ===BEGIN ICANN DOMAINS===
```
(continues on next page)

(continued from previous page)

```
// This one actually does not exist, added for testing purposes
foreverchild
...
```
# Free up resources

<span id="page-22-0"></span>To free up memory occupied by loading of custom TLD names, use reset\_tld\_names function with tld\_names\_local\_path parameter.

```
from tld import get_tld, reset_tld_names
# Get TLD from a custom TLD names parser
get_tld(
    "http://www.foreverchild",
   parser_class=CustomBaseMozillaTLDSourceParser
)
# Free resources occupied by the custom TLD names list
reset_tld_names("tests/res/effective_tld_names_custom.dat.txt")
```
# Support for Python 2.7 and 3.5

<span id="page-24-0"></span>As you might have noticed, typing (Python 3.6+) is extensively used in the code. However, Python 3.5 will likely be supported until it's EOL. All modern recent versions (starting from *tld* 0.11.7) are fully compatible with Python 2.7 and 3.5 (just works with pip install tld).

#### Install from pip

```
pip install tld
```
Development tips follow:

# <span id="page-24-1"></span>**9.1 Python 2.7**

#### Install locally in development mode

python setup.py develop --python-tag py27

Prepare dist

./scripts/prepare\_build\_py27.sh

#### Run tests

tox -e py27

# <span id="page-24-2"></span>**9.2 Python 3.5**

#### Install locally in development mode

```
python setup.py develop --python-tag py35
```
# Prepare dist

./scripts/prepare\_build\_py35.sh

#### Run tests

tox -e py35

Troubleshooting

<span id="page-26-0"></span>If somehow domain names listed [here](https://publicsuffix.org/list/public_suffix_list.dat) are not recognised, make sure you have the most recent version of TLD names in your virtual environment:

update-tld-names

To update TLD names list for a single parser, specify it as an argument:

update-tld-names mozilla

**Testing** 

# <span id="page-28-0"></span>Simply type:

./runtests.py

#### Or use tox:

tox

Or use tox to check specific env:

tox -e py38

# Writing documentation

# <span id="page-30-0"></span>Keep the following hierarchy.

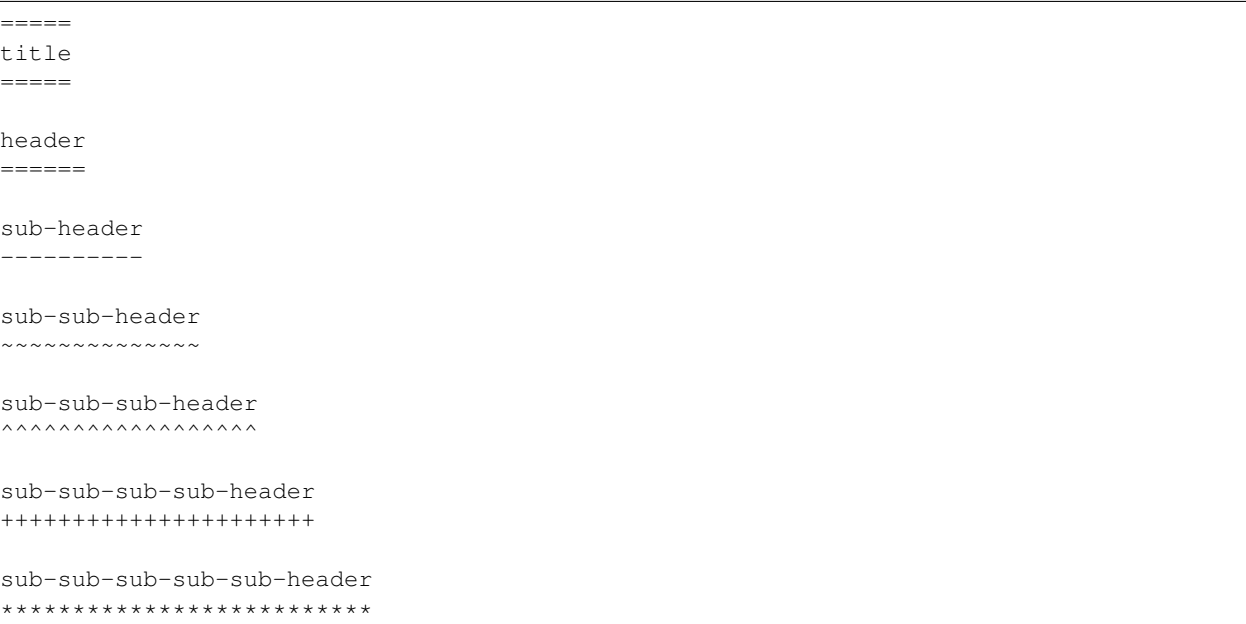

License

<span id="page-32-0"></span>MPL-1.1 OR GPL-2.0-only OR LGPL-2.1-or-later

Support

<span id="page-34-0"></span>For any issues contact me at the e-mail given in the *[Author](#page-36-0)* section.

Author

<span id="page-36-0"></span>Artur Barseghyan [<artur.barseghyan@gmail.com>](mailto:artur.barseghyan@gmail.com)

# Docs

<span id="page-38-0"></span>Contents:

# <span id="page-38-1"></span>**16.1 Release history and notes**

[Sequence based identifiers](http://en.wikipedia.org/wiki/Software_versioning#Sequence-based_identifiers) are used for versioning (schema follows below):

#### major.minor[.revision]

- It's always safe to upgrade within the same minor version (for example, from 0.3 to 0.3.4).
- Minor version changes might be backwards incompatible. Read the release notes carefully before upgrading (for example, when upgrading from 0.3.4 to 0.4).
- All backwards incompatible changes are mentioned in this document.

## <span id="page-38-2"></span>**16.1.1 0.12.2**

2020-05-20

- Add mozilla license to dist.
- Fix MyPy issues.

#### <span id="page-38-3"></span>**16.1.2 0.12.1**

2020-04-25

Note: In commemoration of [Armenian Genocide.](https://en.wikipedia.org/wiki/Armenian_Genocide)

• Correctly handling domain names ending with dot(s).

### <span id="page-39-0"></span>**16.1.3 0.12**

#### 2020-04-19

• Use Public Suffix list instead of deprecated Mozilla's MXR.

## <span id="page-39-1"></span>**16.1.4 0.11.11**

#### 2020-03-10

• Minor speed-ups, reduce memory usage.

## <span id="page-39-2"></span>**16.1.5 0.11.10**

#### 2020-02-05

• Python 2.7 and 3.5 fixes.

## <span id="page-39-3"></span>**16.1.6 0.11.9**

#### 2019-12-16

• Adding test TLDs list to the package.

# <span id="page-39-4"></span>**16.1.7 0.11.8**

#### 2019-12-13

• Minor fixes in setup.py.

## <span id="page-39-5"></span>**16.1.8 0.11.7**

#### 2019-12-13

Note: There have been no code changes since 0.11.2. The only change is that support for Python 2.7 and 3.5 has been added.

• Added support for Python 2.7.

## <span id="page-39-6"></span>**16.1.9 0.11.6**

#### 2019-12-12

• Targeted releases for all supported Python versions.

## <span id="page-39-7"></span>**16.1.10 0.11.5**

#### 2019-12-12

• Targeted releases for all supported Python versions.

## <span id="page-40-0"></span>**16.1.11 0.11.4**

#### 2019-12-12

- Changed order of the releases (Python 3.6 and up come first, then Python 3.5).
- Make all distributions except Python 3.5 universal.

## <span id="page-40-1"></span>**16.1.12 0.11.3**

#### 2019-12-12

• Added missing resources to the Python 3.5 release.

# <span id="page-40-2"></span>**16.1.13 0.11.2**

#### 2019-12-12

• Bring back Python 3.5 support.

### <span id="page-40-3"></span>**16.1.14 0.11.1**

#### 2019-12-11

- Minor speed ups.
- More on adding typing.

## <span id="page-40-4"></span>**16.1.15 0.11**

#### 2019-12-09

Note: Since introduction of parser classes, usage of NAMES\_SOURCE\_URL and NAMES\_LOCAL\_PATH of the tld.conf module is deprecated. Also, tld\_names\_local\_path and tld\_names\_source\_url arguments are deprecated as well. If you want to customise things, implement your own parser (inherit from BaseTLDSourceParser).

- Drop support for Python versions prior to 3.6.
- Clean-up dependencies.
- Introduce parsers.
- Drop tld\_names\_source\_url and tld\_names\_local\_path introduced in the previous release.
- Minor speed-ups (including tests).

# <span id="page-40-5"></span>**16.1.16 0.10**

#### 2019-11-27

Note: This is the last release to support Python 2.

- Make it possible to provide a custom path to the TLD names file.
- Make it possible to free up some resources occupied due to loading custom tld names by calling the reset\_tld\_names function with tld\_names\_local\_path parameter.

# <span id="page-41-0"></span>**16.1.17 0.9.8**

2019-11-15

• Fix for occasional issue when some domains are not correctly recognised.

### <span id="page-41-1"></span>**16.1.18 0.9.7**

#### 2019-10-30

Note: This release is dedicated to my newborn daughter. Happy birthday, my dear Ani.

- Handling urls that are only a TLD.
- Accepts already splitted URLs.
- Tested against Python 3.8.

## <span id="page-41-2"></span>**16.1.19 0.9.6**

2019-09-12

- Fix for update-tld-names returns a non-zero exit code on success (introduced with optimisations in 0.9.4).
- Minor tests improvements.

## <span id="page-41-3"></span>**16.1.20 0.9.5**

2019-09-11

• Tests improvements.

## <span id="page-41-4"></span>**16.1.21 0.9.4**

#### 2019-09-11

- Optimisations in setup.py, tests and console scripts.
- Skip testing the update-tld-names functionality if no internet is available.

# <span id="page-41-5"></span>**16.1.22 0.9.3**

2019-04-05

- Added *is\_tld* function.
- Docs updated.
- Upgrade test suite.

### <span id="page-42-0"></span>**16.1.23 0.9.2**

2019-01-10

- Fix an issue causing certain punycode TLDs to be deemed invalid.
- Tested against Python 3.7.
- Added tests for commands.
- Dropped Python 2.6 support.
- TLD source updated to the latest version.

## <span id="page-42-1"></span>**16.1.24 0.9.1**

2018-07-09

• Correctly handling nested TLDs.

# <span id="page-42-2"></span>**16.1.25 0.9**

#### 2018-06-14

Note: This release contains backward incompatible changes. You should update your code.

The active\_only option has been removed from get\_tld, get\_fld and parse\_url functions. Update your code accordingly.

- Removed active\_only option from get\_tld, get\_fld and parse\_url functions.
- Correctly handling exceptions (!) in the original TLD list.
- Fixes in documentation.
- Added parse\_tld function.
- Fixes the python setup.py test command.

## <span id="page-42-3"></span>**16.1.26 0.8**

2018-06-13

Note: This release contains backward incompatible changes. You should update your code.

Old get\_tld functionality is moved to get\_fld (first-level domain definition). The as\_object argument (False by default) has been deprecated for get fld.

res = get\_tld("http://www.google.co.uk", as\_object=True)

#### Old behaviour

```
In: res.domain
Out: 'google'
In: res.extension
Out: 'co.uk'
In: res.subdomain
Out: 'www'
In: res.suffix
Out: 'co.uk'
In: res.tld
Out: 'google.co.uk'
```
#### New behaviour

```
In: res.fld
Out: 'google.co.uk'
In: res.tld
Out: 'co.uk'
In: res.domain
Out: 'google'
In: res.subdomain
Out: 'www'
```
When used without as object it returns co.uk.

#### Recap

If you have been happily using old version of get\_tld function without as object argument set to True, you might want to replace get\_tld import with get\_fld import:

```
# Old
from tld import get_tld
get_tld('http://google.co.uk')
# New
from tld import get_fld
get_fld('http://google.co.uk')
```
- Move to a Trie to match TLDs. This brings a speed up of 15-20%.
- It's now possible to search in public, private or all suffixes (old behaviour). Use search\_public and search\_private arguments accordingly. By default (to support old behavior), both are set to True.
- Correct TLD definitions.
- Domains like *\*\*\*\*\*.xn–fiqs8s* are now recognized as well.
- Due to usage of urlsplit instead of urlparse, the initial list of TLDs is assembled quicker (a speed-up of 15-20%).
- Docs/ directory is included in source distribution tarball.
- More tests.

# <span id="page-44-0"></span>**16.1.27 0.7.10**

#### 2018-04-07

- The fix\_protocol argument respects protocol relative URLs.
- Change year in the license.
- Improved docstrings.
- TLD source updated to the latest version.

## <span id="page-44-1"></span>**16.1.28 0.7.9**

#### 2017-05-02

- Added base path override for local .dat file.
- *python setup.py test* can used to execute the tests

# <span id="page-44-2"></span>**16.1.29 0.7.8**

#### 2017-02-19

- Fix relative import in non-package for update-tls-names script. #15
- get\_tld got a new argument fix\_protocol, which fixes the missing protocol, having prepended "https" if missing or incorrect.

## <span id="page-44-3"></span>**16.1.30 0.7.7**

#### 2017-02-09

- Tested against Python 3.5, 3.6 and PyPy.
- pep8 fixes.
- removed deprecated *tld.update* module. Use update-tld-names command instead.

# <span id="page-44-4"></span>**16.1.31 0.7.6**

#### 2016-01-23

• Minor fixes.

# <span id="page-44-5"></span>**16.1.32 0.7.5**

#### 2015-11-22

- Minor fixes.
- Updated tld names file to the latest version.

## <span id="page-45-0"></span>**16.1.33 0.7.4**

#### 2015-09-24

• Exposed TLD initialization as get\_tld\_names.

# <span id="page-45-1"></span>**16.1.34 0.7.3**

#### 2015-07-18

- Support for wheel packages.
- Fixed failure on some unicode domains.
- TLD source updated to the latest version.
- Documentation updated.

## <span id="page-45-2"></span>**16.1.35 0.7.2**

#### 2014-09-28

• Minor fixes.

## <span id="page-45-3"></span>**16.1.36 0.7.1**

#### 2014-09-23

• Force lower case of the URL for correct search.

## <span id="page-45-4"></span>**16.1.37 0.7**

#### 2014-08-14

• Making it possible to obtain object instead of just extracting the TLD by setting the as\_object argument of get\_tld function to True.

## <span id="page-45-5"></span>**16.1.38 0.6.4**

#### 2014-05-21

- Softened dependencies and lowered the six package version requirement to 1.4.0.
- Documentation improvements.

## <span id="page-45-6"></span>**16.1.39 0.6.3**

#### 2013-12-05

• Speed up search

# <span id="page-46-0"></span>**16.1.40 0.6.2**

### 2013-12-03

- Fix for URLs with a port not handled correctly.
- Adding licenses.

# <span id="page-46-1"></span>**16.1.41 0.6.1**

### 2013-09-15

- Minor fixes.
- Credits added.

# <span id="page-46-2"></span>**16.1.42 0.6**

### 2013-09-12

• Fixes for Python 3 (Windows encoding).

# <span id="page-46-3"></span>**16.1.43 0.5**

### 2013-09-13

• Python 3 support added.

# <span id="page-46-4"></span>**16.1.44 0.4**

#### 2013-08-03

- Tiny code improvements.
- Tests added.

Indices and tables

- <span id="page-48-0"></span>• genindex
- modindex
- search